# **Visual Studio Help Session MadLab, Link 010**

Sample code in [www.ecs.syr.edu/faculty/fawcett/handouts/CSE687/code/DemoVisualStudio](http://www.ecs.syr.edu/faculty/fawcett/handouts/CSE687/code/DemoVisualStudio)

> Jim Fawcett CSE687 – Object Oriented Design

> > 6:30 pm – 9:00 pm 20 January 2006

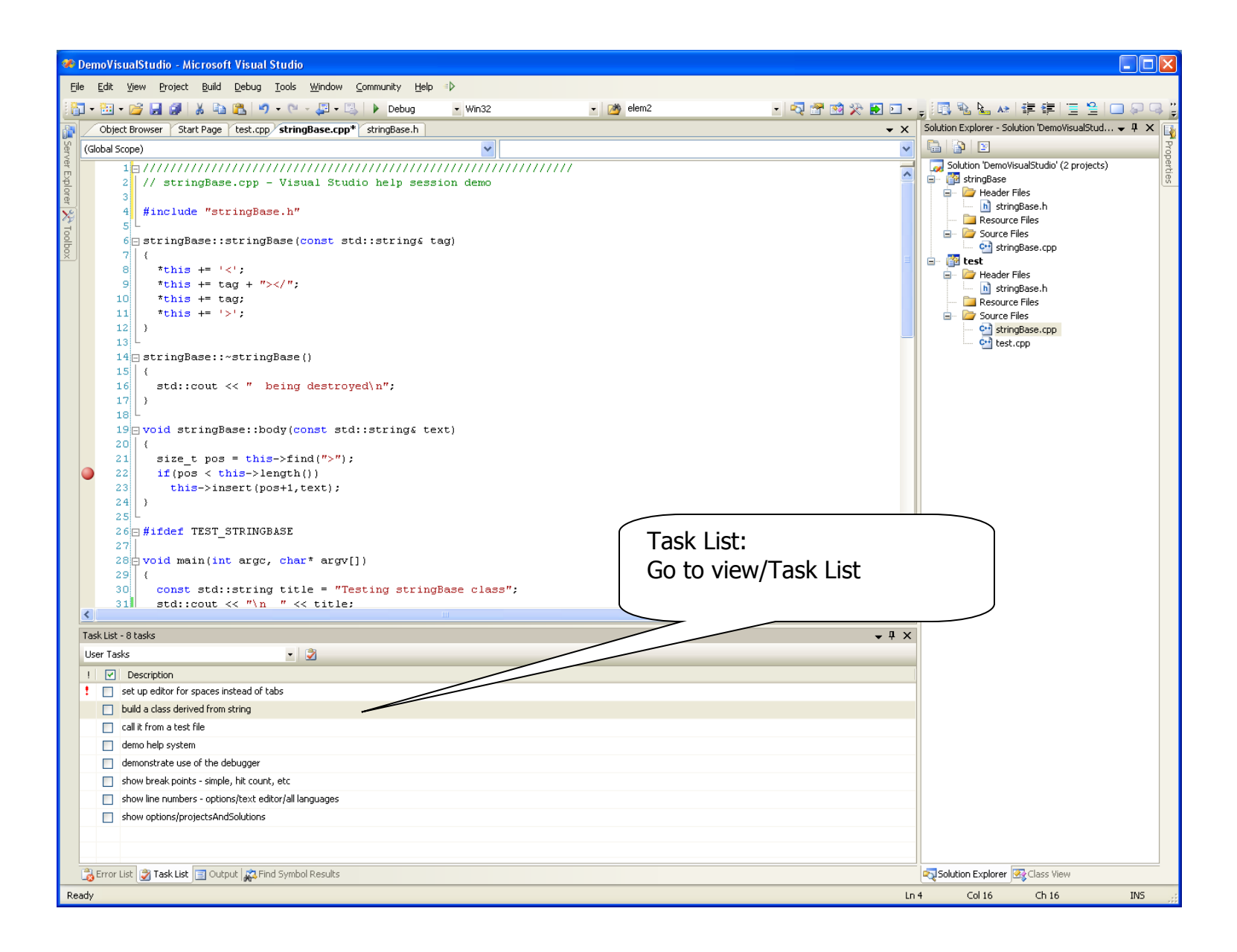

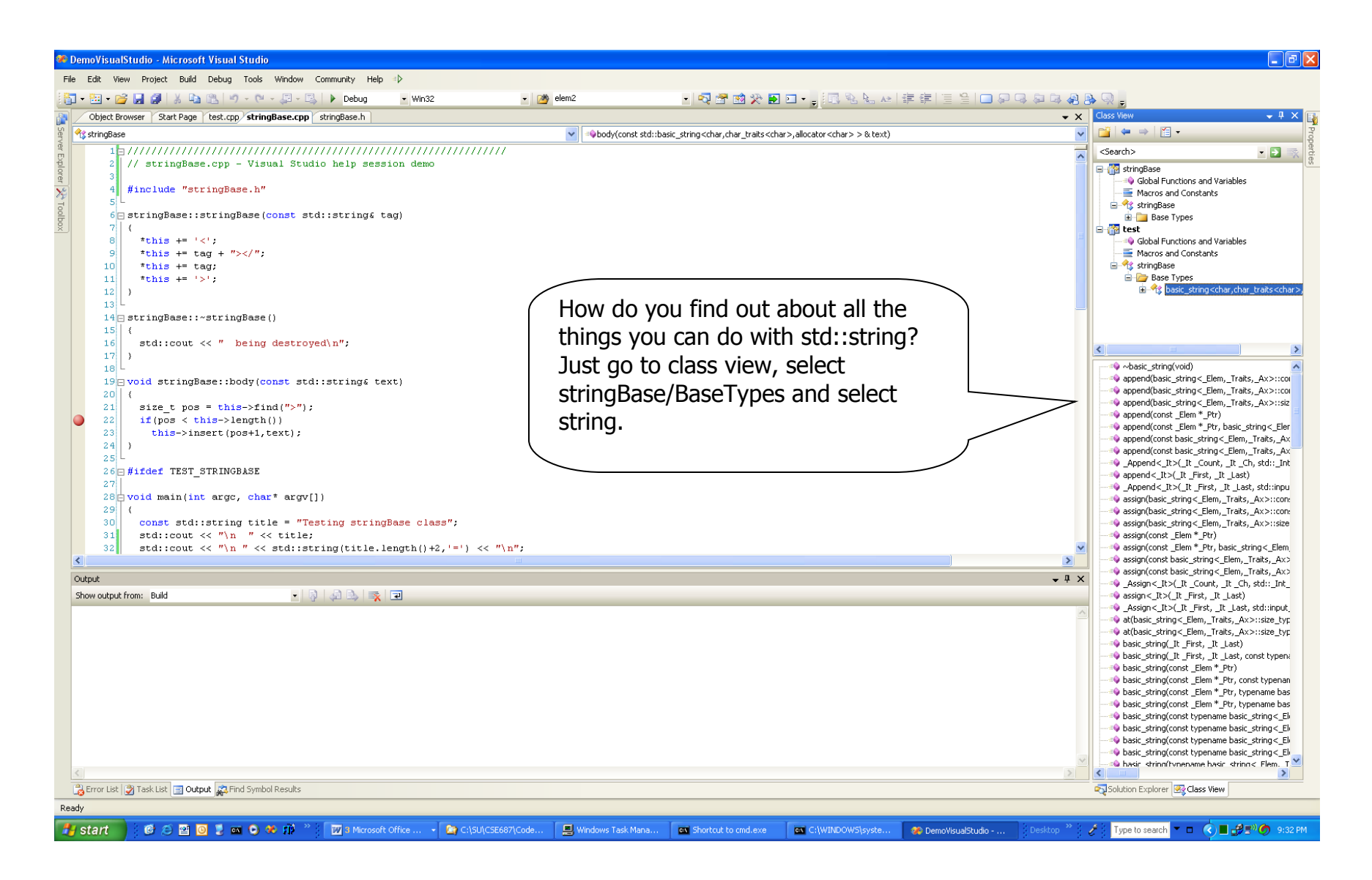

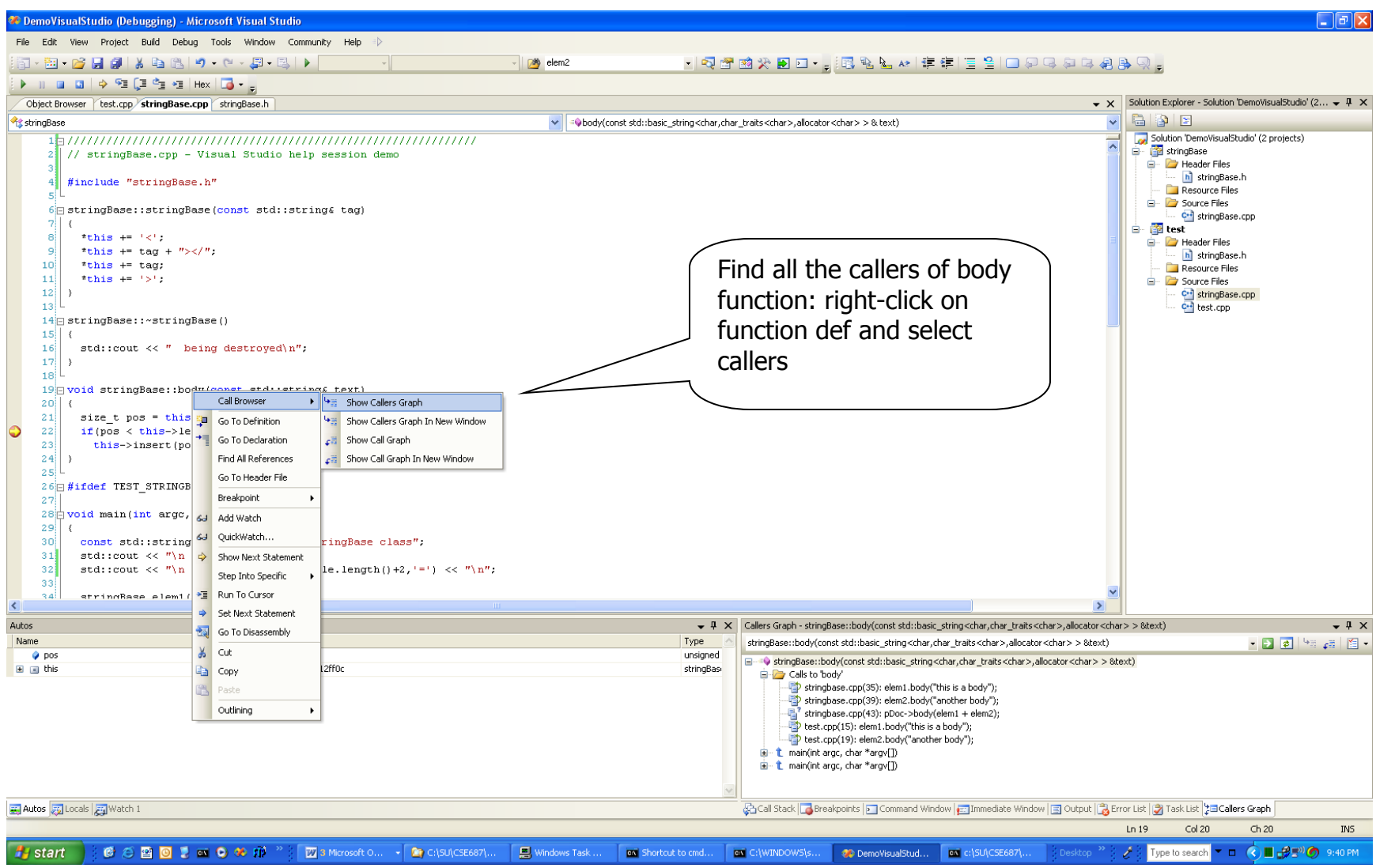

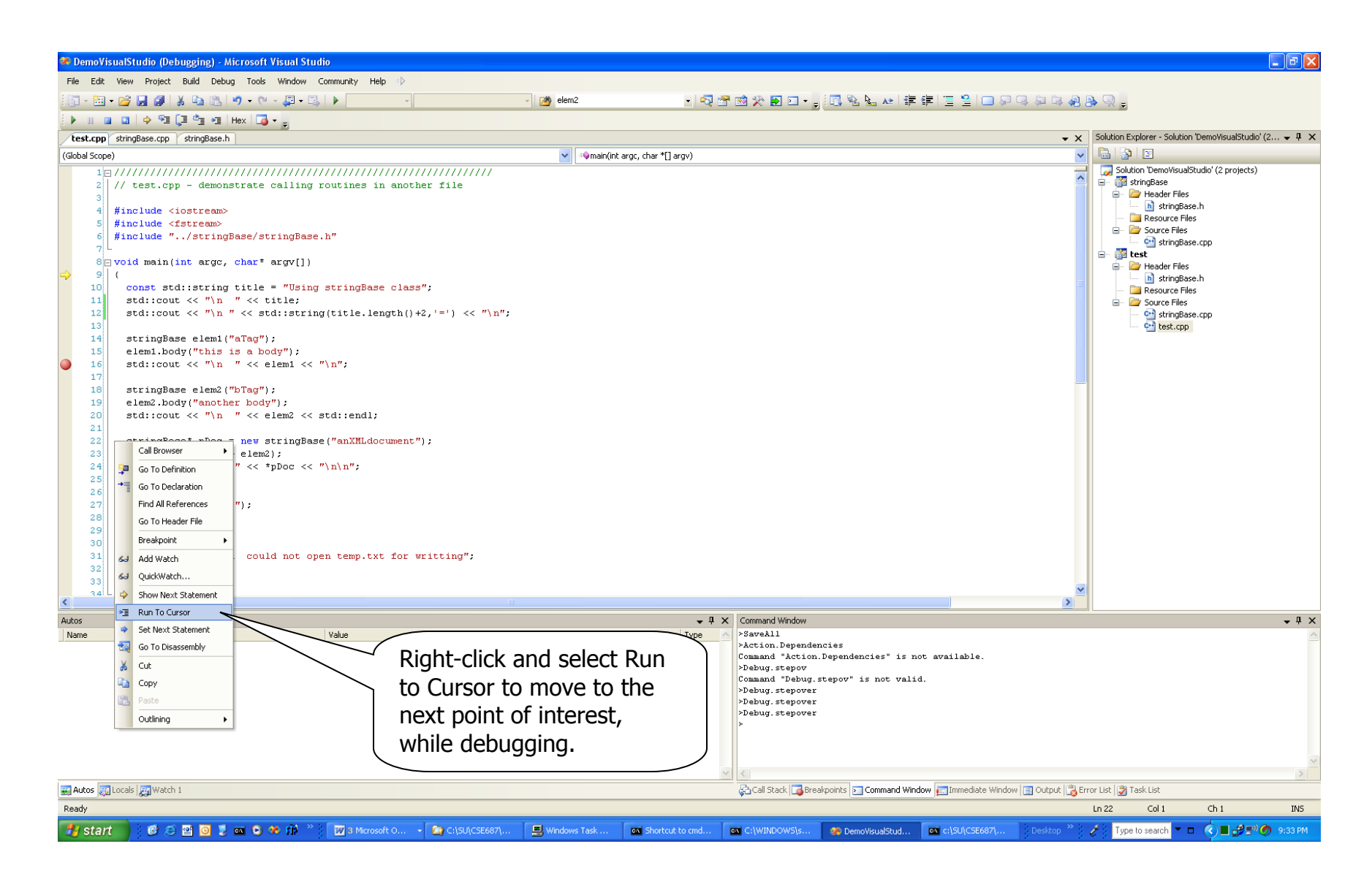

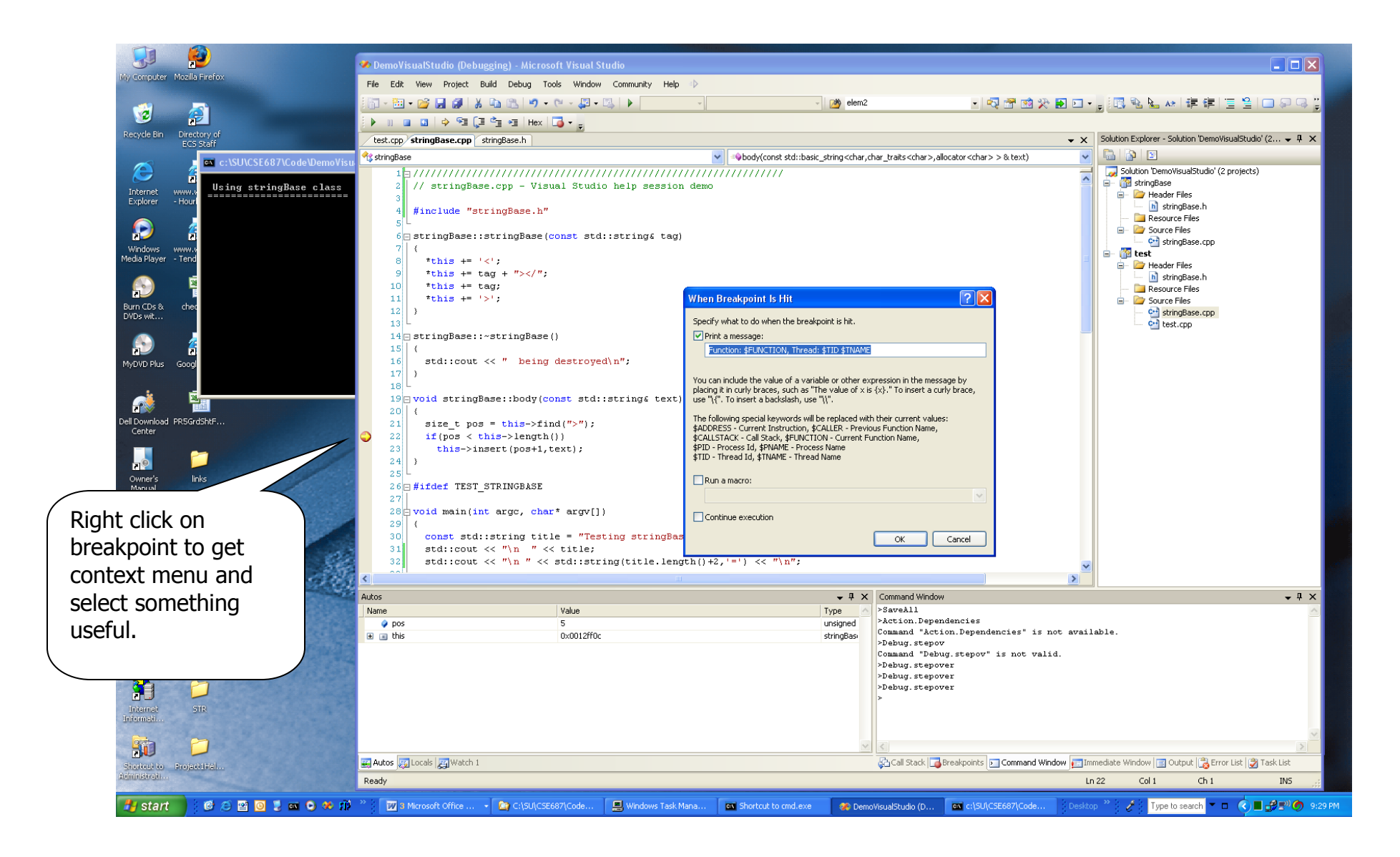